# Thoughtful Solutions

Creatively Implemented and Communicated

http://www.thoughtful-solutions.info/

# **Basic Solaris Commands Ouick Reference Card**

**RETURN** kev <CR> <ESC> **ESCAPE** key <DEL> **DELETE** kev

<Ctrl-X> press <Control> key and type x italics items to be replaced by your own

requirements

#### **Shell Commands**

Change password passwd End terminal session logout

## **File Hierarchy**

Change to directory dir1 cd dir1 List files in directory ls List files in detail ls -1 mkdir dirl Create new directory dir1 rmdir dirl Remove directory dir1 Copy file £1 to £2 cp f1 f2 Move files f1 to fn to directory mv f1 [f2...] dir1 dir1

mv dir1 dir2

Rename directory dir1 as dir2 Delete (remove) file filename rm filename Create a hard link to file1 called ln file1 name name

Create a soft link to file1 called ln -s file1 name

Show path to current directory pwd

# **Getting Help**

Show man page for command man *name* **n**ame Show man pages relating to -k subject subject Show man page relating to man -s# subject subject in section number #

Show introductory man page for man -s# Intro

section #

## File types and Listing

file filename Classify the file strings filename Show any ASCII strings in a file Display contents of file to STDOUT cat filename more filename Display contents of file one screenful at a time Display first 10 lines of file head filename Display first n lines of file head -n filename tail filename Display last 10 lines of file Display last n lines of file tail -n filename tail -f filename Recursively display last 10 lines of

file

Extract character or fields from cut

text

Count lines, words and characters wc filename

in file

Find differences between two files diff f1 f2 Find differences between 3 files diff3 f1 f2 f3 Sort file alphabetically by first sort filename

letter

Report or filter out repeated lines uniq

## Redirection

Standard Input, typically the STDIN keyboard Standard Output, typically the STDOUT screen Standard Error, where errors are STDERR sent. Typically the screen Output of comm creates file comm > file Contents of file used as input to comm < file comm comm 2> filename

Error messages from comm sent to file

comm >> filename Output from comm appended to

file

Create a document called file cat file <<EOF containing data data...

EOF

Output from comm1 used as input comm1 | comm2

to comm2

mkfifo name Create a named pipe called name Create a named pipe called name mknod name p

#### **File Security**

chmod mode filename

Change security settings on file

chown user [:group] filename

Change owner [and owning group] of

charp group filename

Change owning group of file Set default creation permissions umask mode

Symbolic modes

| Mode | Meaning | Mode         | Meaning    |
|------|---------|--------------|------------|
| u    | user    | r            | read       |
| g    | group   | group ₩ writ |            |
| 0    | other   | X            | execute    |
| a    | all     | u+s          | setuid     |
| =    | assign  | g+s          | setgid     |
| +    | add     | +t           | sticky bit |
| _    | remove  |              |            |

#### Octal modes

Base directory mode is 777. Base file mode is 666.

|   | user |   | group |   | other |   |   |   |
|---|------|---|-------|---|-------|---|---|---|
| r | w    | x | r     | w | x     | r | w | x |
| 4 | 2    | 1 | 4     | 2 | 1     | 4 | 2 | 1 |
|   | 7    |   |       | 7 | •     |   | 7 |   |

## **Shell Wildcards**

| Meta-<br>character | Meaning               |  |
|--------------------|-----------------------|--|
| *                  | Any character         |  |
| ?                  | Any single character  |  |
| [ ]                | A range of characters |  |

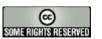

This work is licensed under the Creative Commons Attribution-ShareAlike License. To view a copy of this license, visit http://creativecommons.org/licenses/by-sa/2.0/ Translations and Searching

tr set1 set2 Translates set1 to set2

Powerful text manipulation tool sed

grep pattern filename

Finds lines containing pattern in

grep -v pattern filename

Finds lines **NOT** containing

pattern in file

grep -i pattern filename

Finds all lines containing

pattern in file ignoring case

find path condition

who

Finds files matching condition

from path downwards

find path -inum n Finds hard links, i.e. All files with

the same i-node number Displays users on system

Shows real user id who am i

Displays users on system

id Shows effective username & UID,

and group membership

Searches /usr/dict/words for look word

word

Regular Expressions

|       | Any character                          |
|-------|----------------------------------------|
| ^     | Start of line                          |
| \$    | End of line                            |
| *     | Any number of the preceding characters |
| ?     | A single character                     |
| [ ]   | Holds a range                          |
| [ ^ ] | Holds a negated range                  |
| \(\)  | Creates a submatch                     |
| \1-9  | Reference a submatch                   |
| \     | Escapes special character meanings     |

#### Networking

jobs

telnet hostname [port]

Connects to host and opens a shell. Optionally on specified port.

Connects to a remote host to

ftp hostname

transfer files

ssh hostname [command]

Makes a secure connection to host and opens a shell.

#### **Processes and Process Control**

Displays processes running on a

host

Displays iterating list of processes prstat

by CPU usage

Run command in background command &

Print list of iobs

Resume foreground job n fq [%n] Resume background iob n bq [%n] Suspend background job n stop %n

Kill iob n kill [%n]

<Ctrl-c> Interrupt process

Suspend current process <Ctrl-z>

kill nKill process n

Terminate process n kill -9 n<Ctrl-s> Stop screen scrolling <Ctrl-q> Resume screen output Sleep for *n* seconds sleep n

#### **Shells and Variables**

variable=value Create local variable variable

with value value

Make variable an export variable

environmental variable

Remove environment variable unset variable

Show local variables set.

Show environmental variables env

alias name1 name2 Create command alias

Show command aliases alias

unalias name1 Remove command alias name1

Display recent commands history Submit recent command n ! n

Recall commands, edit and reset -o vi execute using vi commands

set -o emacs

Recall commands, edit and re-execute

using emacs commands

## **Shell Initialization**

## /etc/profile (\$HOME/.profile)

sh, bash, ksh system wide (per user) init

(system wide init has no effect in CDE environment).

## /etc/.login (\$HOME/.login)

csh, tcsh system wide (per user) init

(system wide init has no effect in CDE environment).

### \$HOME/.cshrc

per user csh. tcsh init

(order: /etc/.login → \$HOME/.cshrc → \$HOME/.login)

# \$HOME/.kshrc

per user ksh init

(order: /etc/profile → \$HOME/.profile → \$HOME/.kshrc)

### \$HOME/.bashrc

per user bash init

(order: /etc/profile → \$HOME/.profile → \$HOME/.bashrc)

#### **Shell Programming**

#!path/to/shell

'sh-bang' is a special string which indicates that the path following contains the location of the command

to run the script

### **Flow Control**

|                      | sh;bash;ksh                                                                                         | csh;tcsh                                                                              |
|----------------------|----------------------------------------------------------------------------------------------------|---------------------------------------------------------------------------------------|
| if-<br>then-<br>else | <pre>if [ condition ]; then actions_1; elif [ condition ]; then actions_2; else actions_3; fi</pre> | if (condition) then action_1; else if (condition) then action_2; else action_3; endif |
| do<br>while          | <pre>while [ condition ]; do actions; done</pre>                                                    | while (condition) actions end                                                         |
| until                | <pre>until [ condition ]; do actions; done</pre>                                                    | Not available                                                                         |
| for                  | for arg in list; do actions; done                                                                   | foreach arg (list) actions end                                                        |